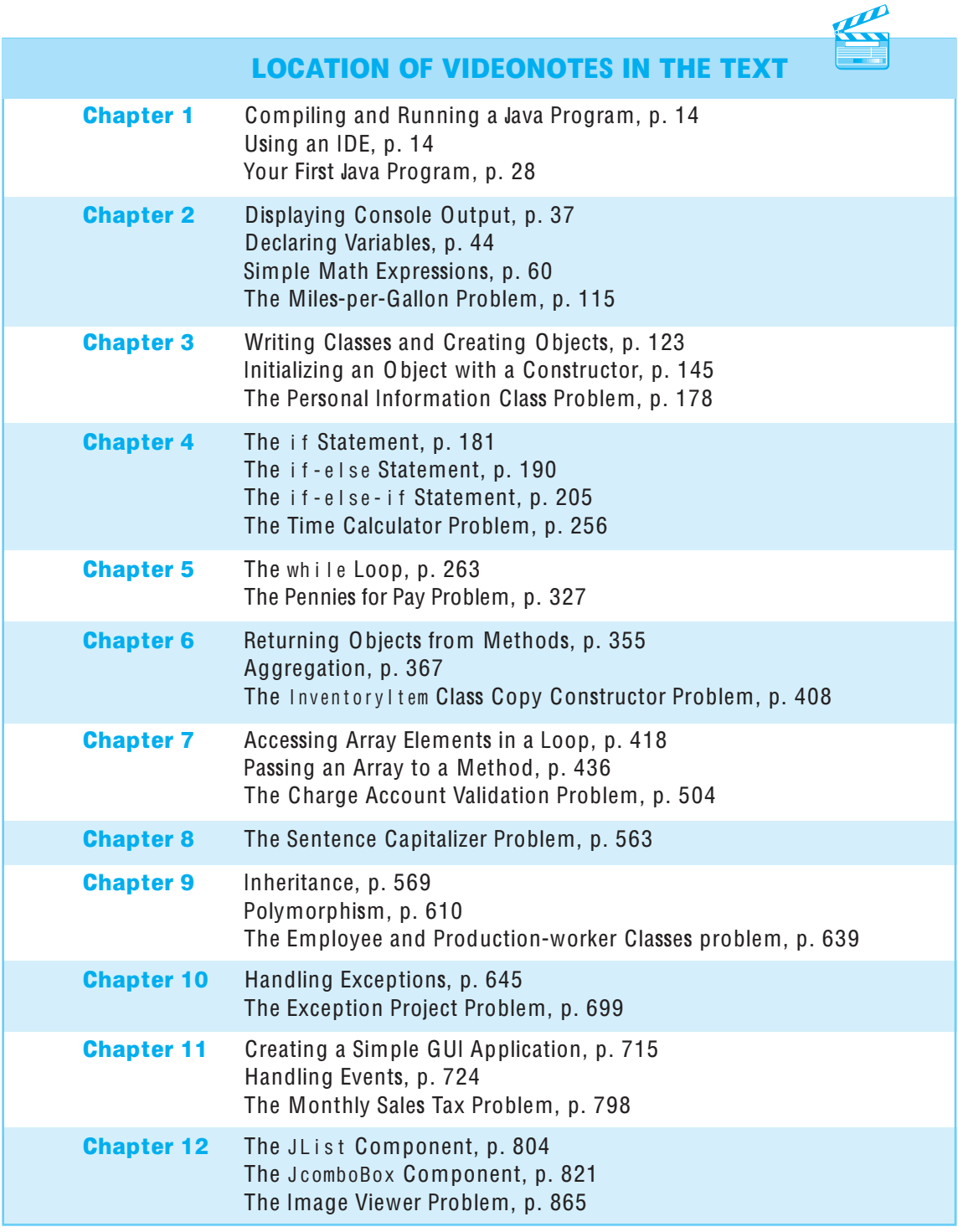

(continued on the n<sup>e</sup>xt page)

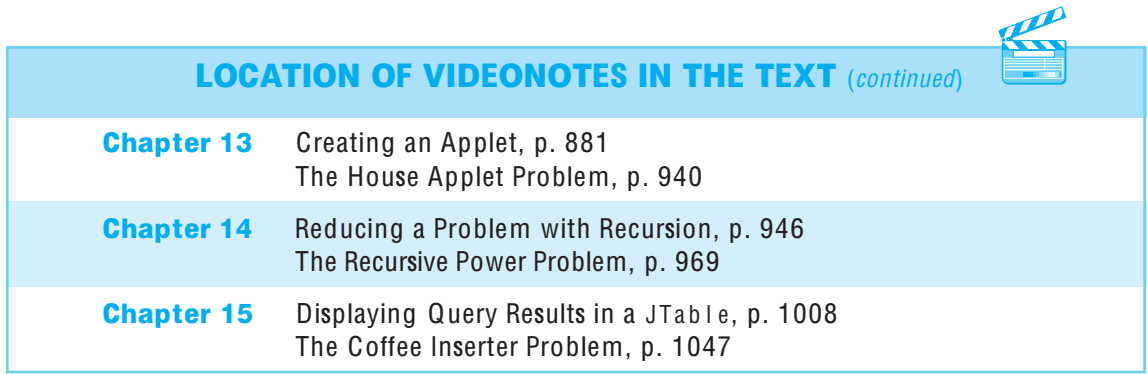

# Java Java STARTIN G OUT WITH TM

# Early Objects

**FOURTH EDITION** 

# Java Java STARTING OUT WITH TM

## Early Objects

**FOURTH EDITION** 

## Tony Gaddis

Haywood Community College

Addison-Wesley

Boston Columbus Indianapolis New York San Francisco Upper Saddle River Amsterdam Cape Town Dubai London Madrid Milan Munich Paris Montreal Toronto Delhi Mexico City Sao Paulo Sydney Hong Kong Seoul Singapore Taipei Tokyo

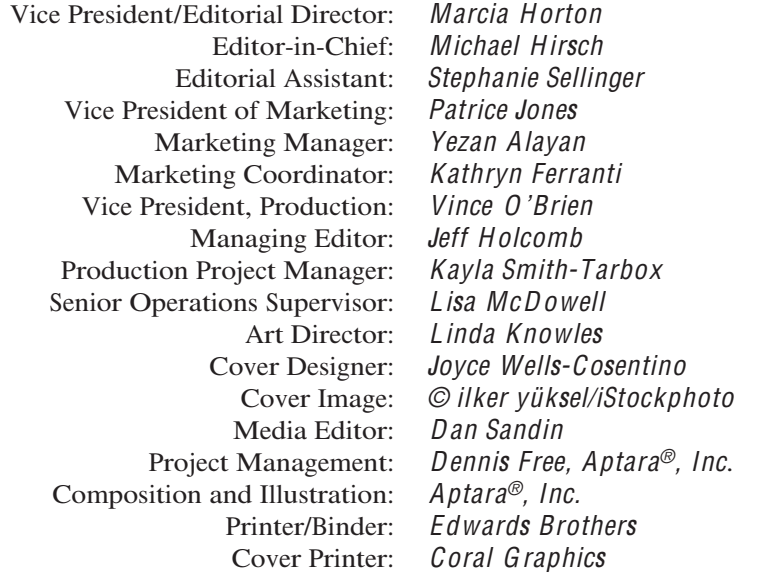

Copyright © 2011, 2008, 2005 Pearson Education, Inc., publishing as Addison-Wesley. All rights reserved. Manufactured in the United States of America. This publication is protected by Copyright, and permission should be obtained from the publisher prior to any prohibited reproduction, storage in a retrieval system, or transmission in any form or by any means, electronic, mechanical, photocopying, recording, or likewise. To obtain permission(s) to use material from this work, please submit a written request to Pearson Education, Inc., Permissions Department, 501 Boylston Street, Suite 900, Boston, Massachusetts 02116.

Many of the designations by manufacturers and sellers to distinguish their products are claimed as trademarks. Where those designations appear in this book, and the publisher was aware of a trademark claim, the designations have been printed in initial caps or all caps.

> Library of Congress Cataloging-in-Publication Data available upon request.

10 9 8 7 6 5 4 3 2 1—EB—14 13 12 11 10

**Addison-Wesley** is an imprint of

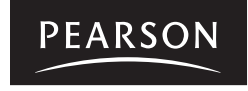

www.pearsonhighered.com

ISBN 13: 978-0-132-16476-4 ISBN 10: 0-132-16476-0

## 10000000 00000 0000  $\begin{array}{c} \square \ \square \ \square \ \square \end{array}$ 10000  $\Box\ \Box\ \Box\ \Box$

# Contents in Brief

#### Preface xv

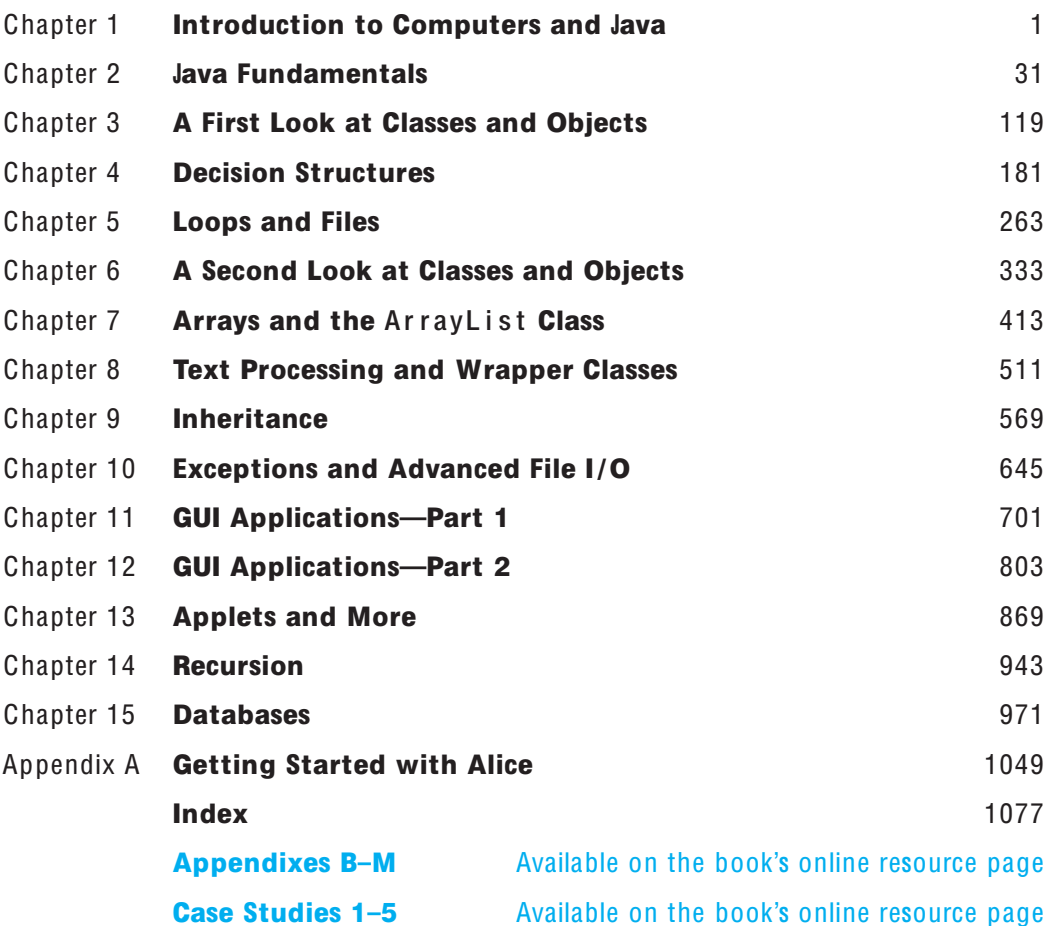

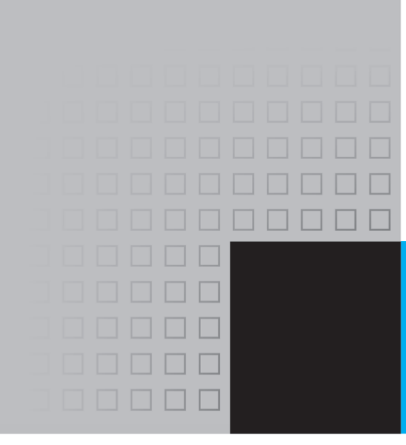

# Contents

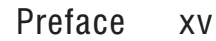

#### Chapter 1 Introduction to Computers and Java  $\mathbf{1}$

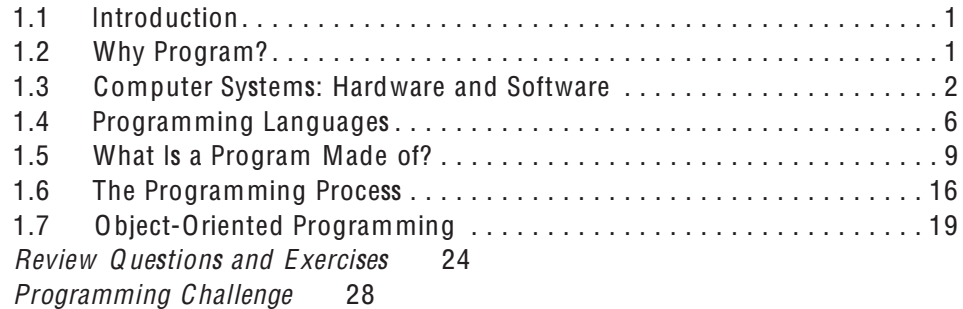

#### Chapter 2 Java Fundamentals  $31$

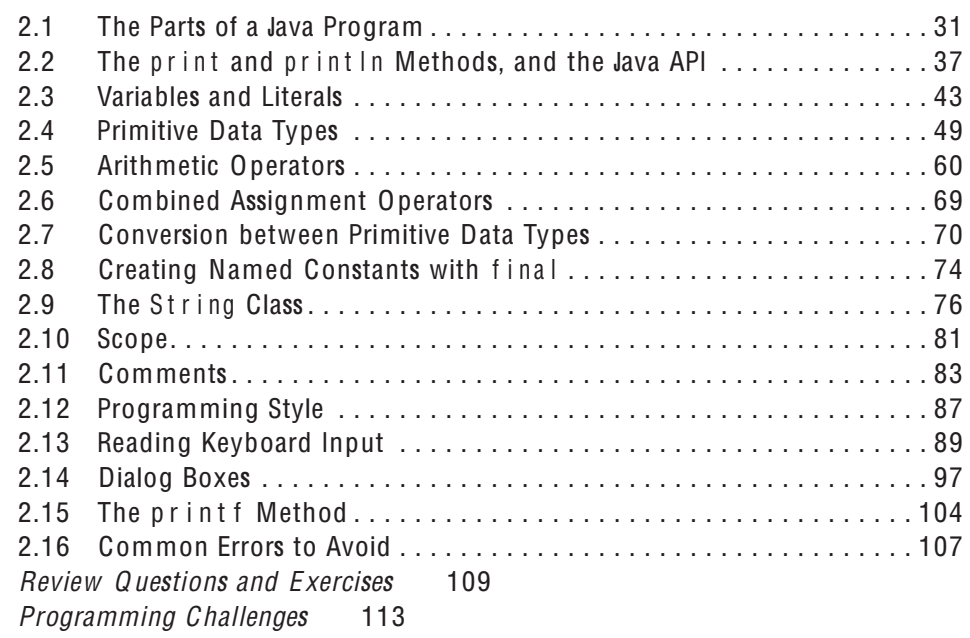

## Chapter 3 A First Look at Classes and Objects 119

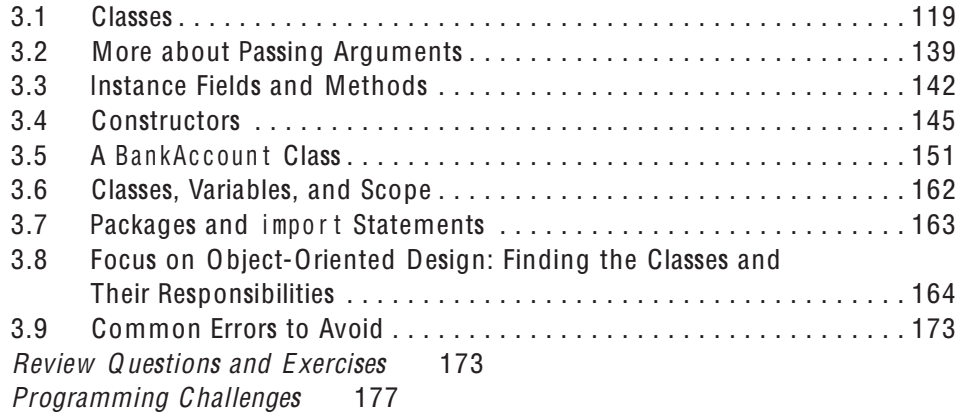

## Chapter 4 Decision Structures 181

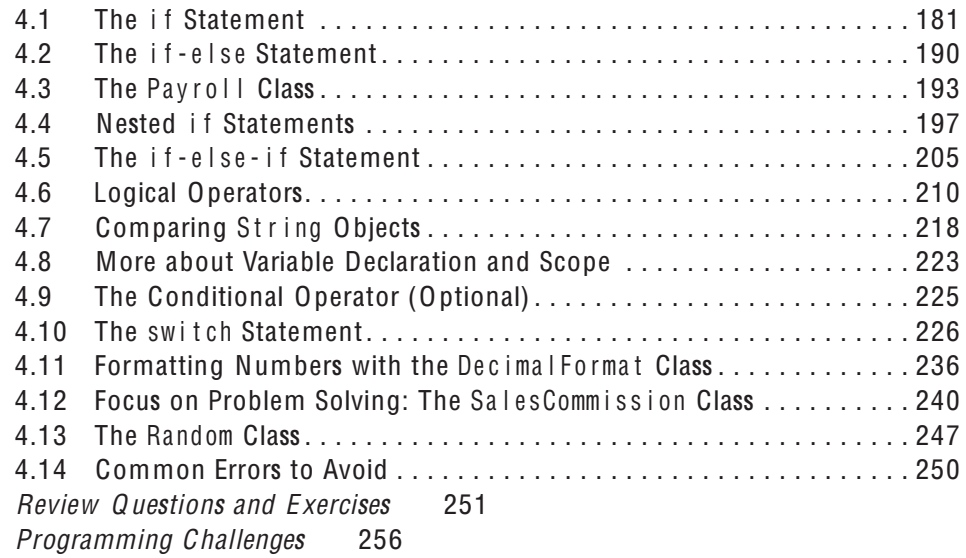

#### Chapter 5 Loops and Files 263

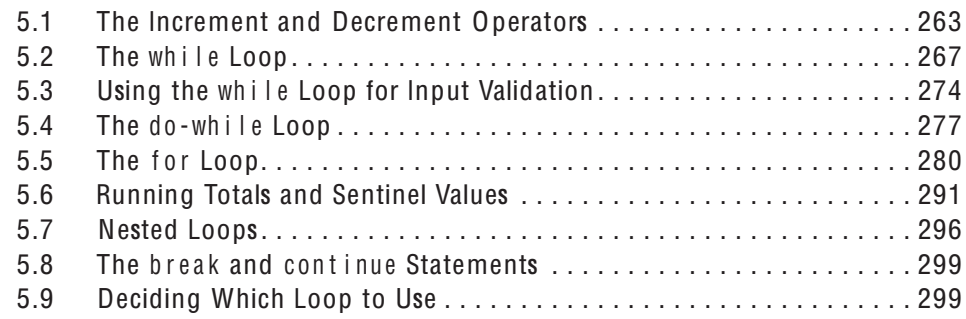

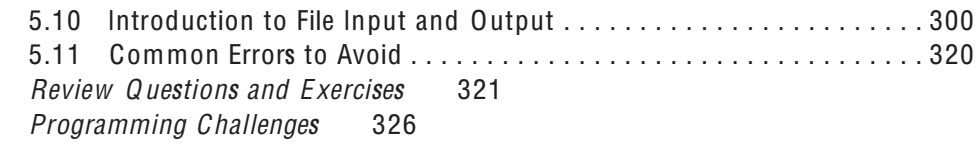

#### Chapter 6 A Second Look at Classes and Objects 333

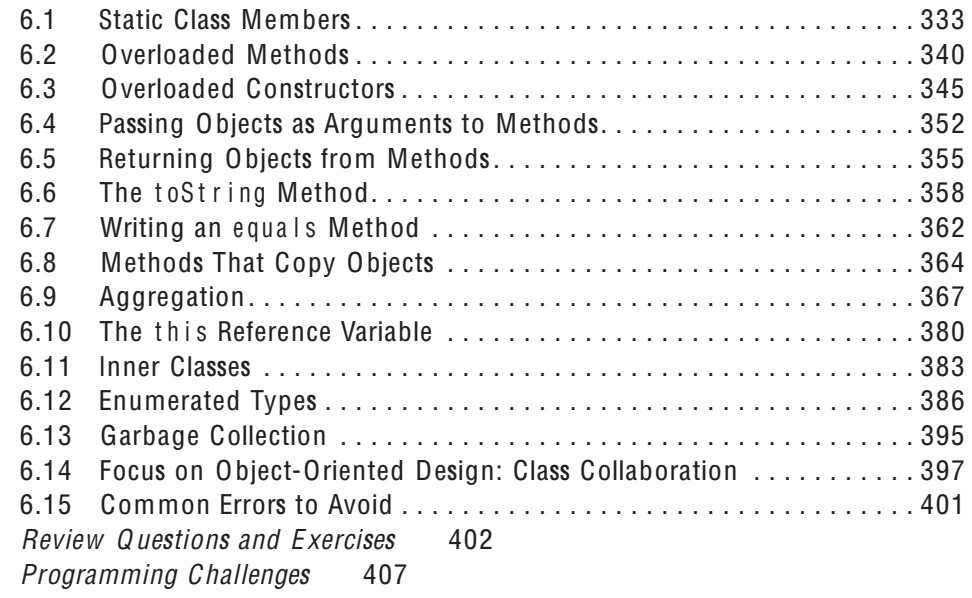

#### Chapter 7 Arrays and the ArrayList Class 413

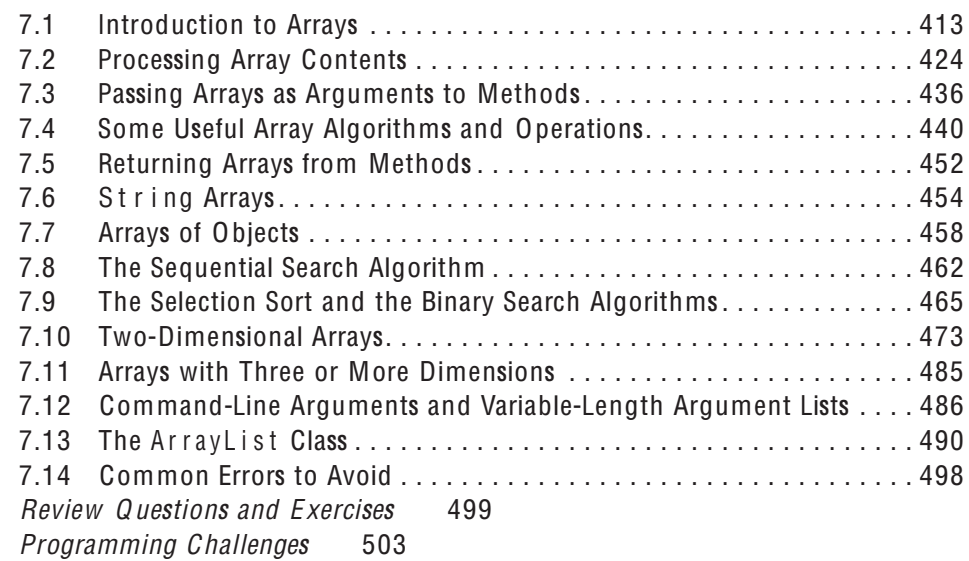

#### Chapter 8 Text Processing and Wrapper Classes 511

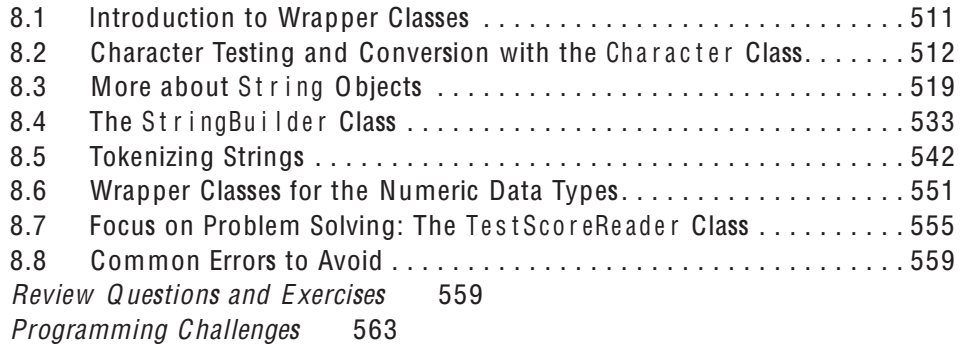

## Chapter 9 Inheritance 569

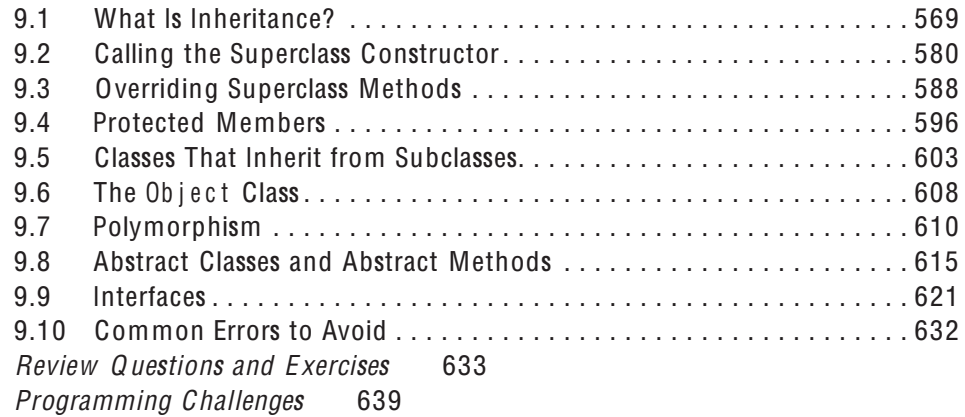

#### Chapter 10 Exceptions and Advanced File I/O 645

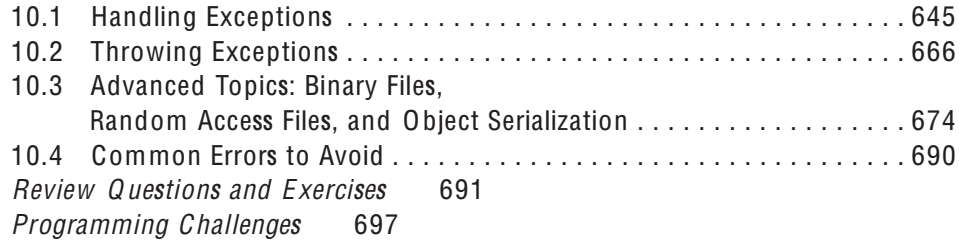

#### Chapter 11 GUI Applications-Part 1 701

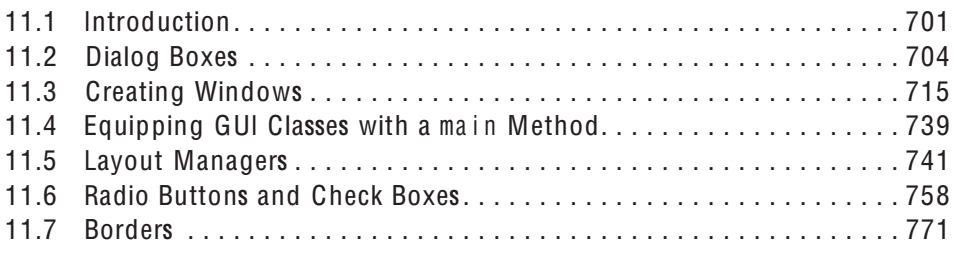

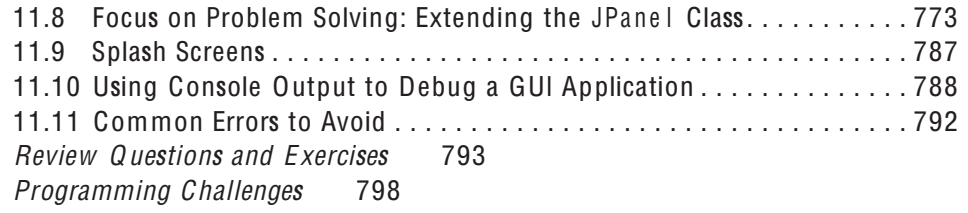

#### Chapter 12 GUI Applications-Part 2 803

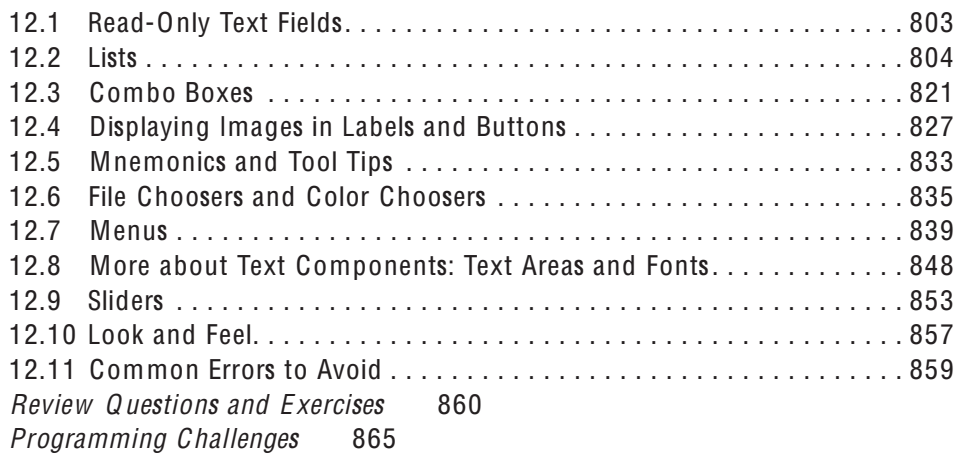

## Chapter 13 Applets and More 869

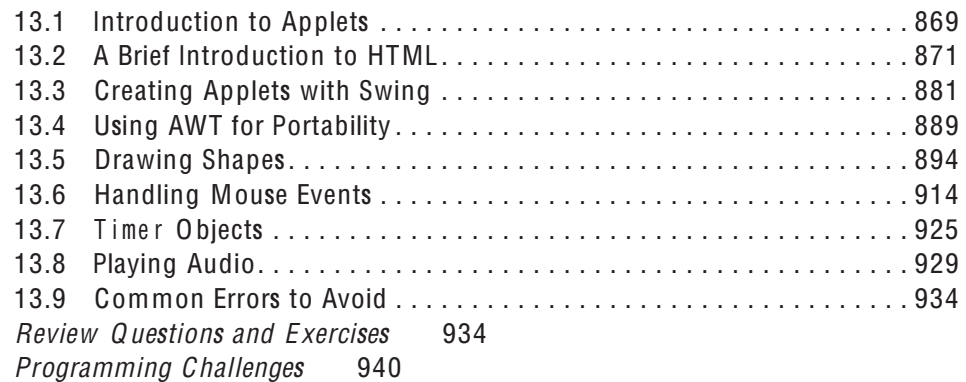

#### Chapter 14 **Recursion** 943

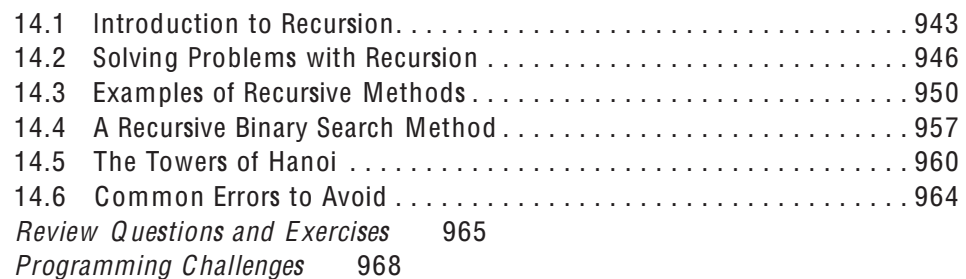

#### Chapter 15 Databases 971

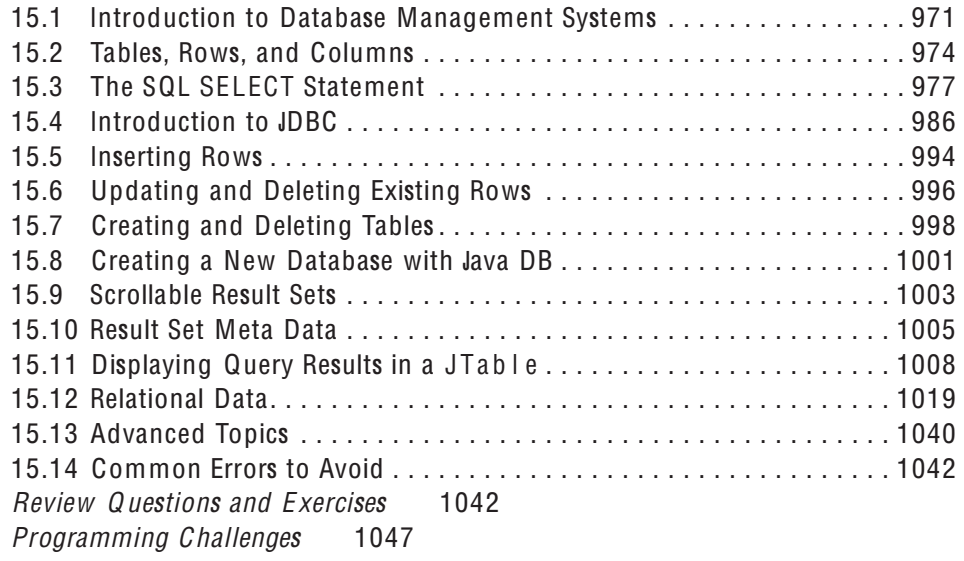

#### Appendix A Getting Started with Alice 1049

## **Index 1077**

### Available on the book's online resource page at www.pearsonhighered.com/gaddis:

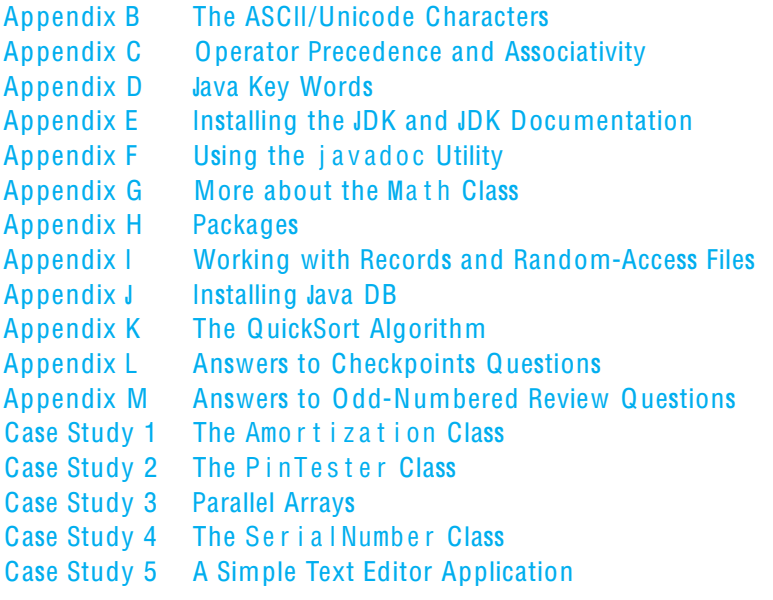

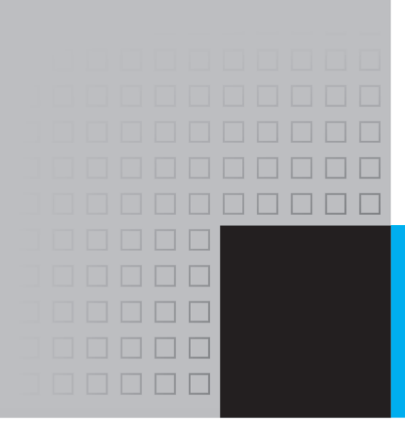

## Preface

elcome to Starting Out with Java: Early Objects, Fourth Edition. This book is intended for a one-semester or a two-quarter CS1 course. Although it is written for students with no prior programming background, even experienced students will bene t from its depth of detail.

## Early Objects, Late Graphics

The approach taken by this text can be described as "early objects, late graphics." The student is introduced to object-oriented programming (OOP) early in the book. The fundamentals of control structures, classes, and the OOP paradigm are thoroughly covered before moving on to graphics and more powerful applications of the Java language.

As with all the books in the *Starting Out With* series, the hallmark of this text is its clear, friendly, and easy-to-understand writing. In addition, it is rich in example programs that are concise and practical.

### New to this edition:

- A new chapter on databases: New to this edition is Chapter 15, "Databases." This chapter introduces the student to databases and SQL using Java DB.
- New Java 7 topics added: This edition discusses some of the new language features added in Java 7. Speci cally, the ability to switch on a string expression is discussed in Chapter 4, and type inference is discussed in Chapter 7.
- Improved organization in Chapter 4: The section covering the if / else if statement has been simpli ed and now appears immediately following the section on nested if statements. These sections have been rewritten to highlight the similarities between an  $\frac{1}{2}$  f  $\frac{1}{8}$  e l s e i f statement and a nested i f statement.
- A new section on System.out.printf: This new section has been added to Chapter 2.
- New In the Spotlight sections: Many of the chapters have new sections titled In the Spotlight. Each of these provides a programming problem and a detailed, step-by-step analysis showing the student how to solve it.
- Online VideoNotes: An extensive series of online <sup>V</sup>ideoNotes have been developed to accompany this text. Throughout the book, VideoNote icons alert the student to videos covering speci c topics. Additionally, one Programming Challenge at the end of each chapter now has an accompanying <sup>V</sup>ideoNote explaining how to develop the problem's solution. The videos are available at www.pearsonhighered.com/gaddis.

• Additional programming problems: Additional Programming Challenge problems have been added to most chapters. Several of these are simple games that will challenge and motivate students.

## Organization of the Text

The text teaches Java step-by-step. Each chapter covers a major set of topics and builds knowledge as students progress through the book. Although the chapters can be easily taught in their existing sequence, there is some exibility. Figure P-1 shows chapter dependencies. Each box represents a chapter or a group of chapters. A solid-line arrow points from one chapter to the chapter that must be covered previously. A dotted-line arrow indicates that only a section or minor portion of the chapter depends on another chapter.

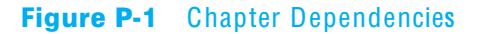

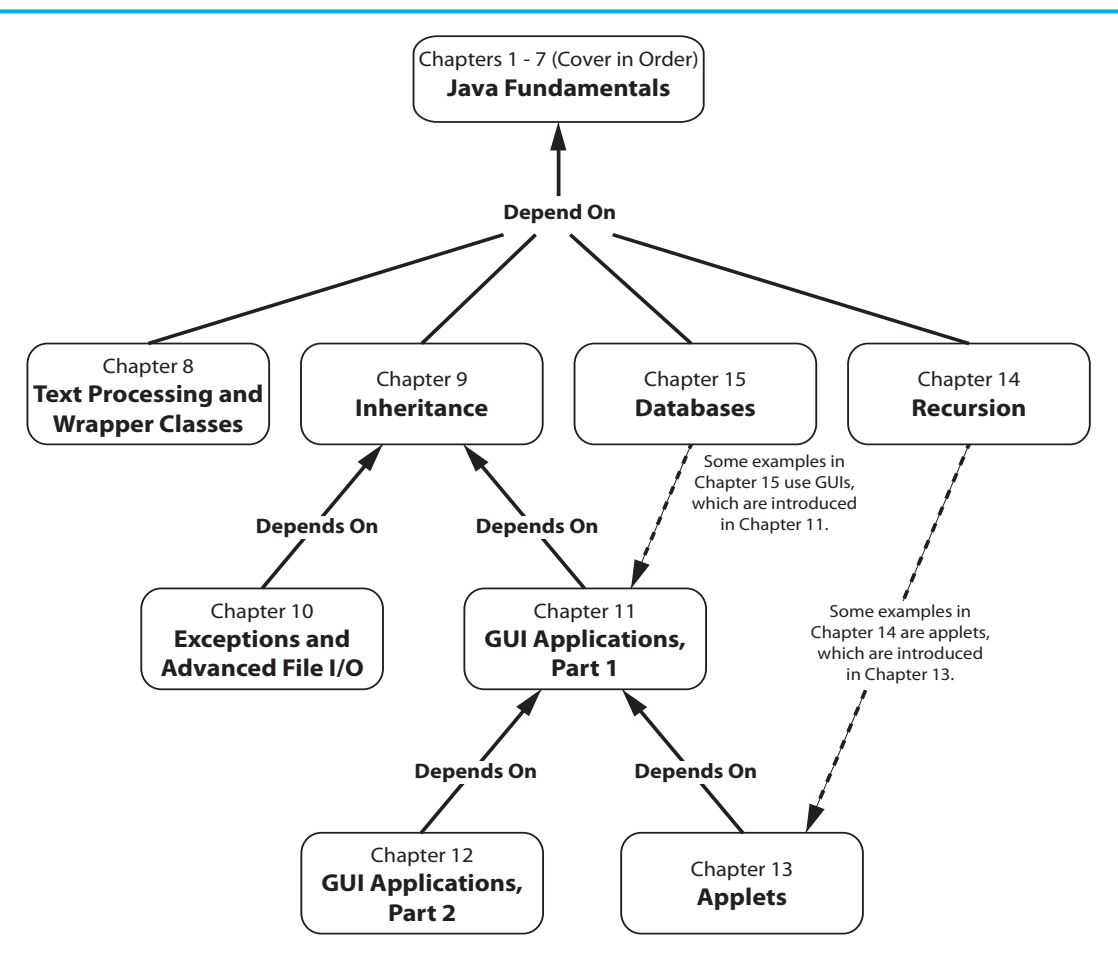

## Brief Overview of Each Chapter

**Chapter 1: Introduction to Computers and Java.** This chapter provides an introduction to the eld of computer science, and covers the fundamentals of hardware, software, and programming languages. The elements of a program, such as key words,

variables, operators, and punctuation are discussed through the examination of a simple program. An overview of entering source code, compiling it, and executing it is presented. A brief history of Java is also given. The chapter concludes with a primer on OOP.

**Chapter 2: Java Fundamentals.** This chapter gets the student started in Java by introducing data types, identi ers, variable declarations, constants, comments, program output, and arithmetic operations. The conventions of programming style are also introduced. The student learns to read console input with the Scanner class, or as an option, through dialog boxes with J0pt i onPane.

**Chapter 3: A First Look at Classes and Objects.** This chapter introduces the student to classes. Once the student learns about elds and methods, UML diagrams are introduced as a design tool. The student learns to write simple void methods, as well as simple methods that return a value. Arguments and parameters are also discussed. Finally, the student learns how to write constructors, and the concept of the default constructor is discussed. A BankAc count class is presented as a case study, and a section on objectoriented design is included. This section leads the students through the process of identifying classes and their responsibilities within a problem domain. There is also a section that brie y explains packages and the import statement.

**Chapter 4: Decision Structures.** Here the student explores relational operators and relational expressions and is shown how to control the ow of a program with the  $\mathbf{i}$  f,  $if / else, and if / else if statements. The conditional operator and the switch statement$ are also covered. This chapter also discusses how to compare String objects with the equals, compare To, equals Ignore Case, and compare To Ignore Case methods. Formatting numeric output with the Decimal Format class is covered. An object-oriented case study shows how lengthy algorithms can be decomposed into several methods.

**Chapter 5: Loops and Files.** This chapter covers Java's repetition control structures. The while loop, do-while loop, and for loop are taught, along with common uses for these devices. Counters, accumulators, running totals, sentinels, and other applicationrelated topics are discussed. Simple le operations for reading and writing text les are also covered.

**Chapter 6: A Second Look at Classes and Objects.** This chapter shows students how to write classes with added capabilities. Static methods and elds, interaction between objects, passing objects as arguments, and returning objects from methods are discussed. Aggregation and the "has a" relationship is covered, as well as enumerated types. A section on object-oriented design shows how to use CRC (class, responsibilities, and collaborations) cards to determine the collaborations among classes.

**Chapter 7: Arrays and the ArrayList Class.** In this chapter students learn to create and work with single and multidimensional arrays. Numerous array-processing techniques are demonstrated, such as summing the elements in an array, nding the highest and lowest values, and sequentially searching an array are also discussed. Other topics, including ragged arrays and variable-length arguments (varargs), are also discussed. The ArrayList class is introduced and Java's generic types are brie y discussed and demonstrated.

**Chapter 8: Text Processing and Wrapper Classes.** This chapter discusses the numeric and character wrapper classes. Methods for converting numbers to strings, testing the case of characters, and converting the case of characters are covered. Autoboxing and unboxing are also discussed. More String class methods are covered, including using the split method to tokenize strings. The chapter also covers the StringBuilder and String Tokenizer classes.

**Chapter 9: Inheritance.** The study of classes continues in this chapter with the subjects of inheritance and polymorphism. The topics covered include superclass and subclass constructors, method overriding, polymorphism and dynamic binding, protected and package access, class hierarchies, abstract classes and methods, and interfaces.

**Chapter 10: Exceptions and Advanced File I/O.** In this chapter the student learns to develop enhanced error trapping techniques using exceptions. Handling an exception is covered, as well as developing and throwing custom exceptions. This chapter also discusses advanced techniques for working with sequential access, random access, text, and binary les.

**Chapter 11: GUI Applications, Part 1.** This chapter presents the basics of developing graphical user interface (GUI) applications with Swing. Fundamental Swing components and the basic concepts of event-driven programming are covered.

**Chapter 12: GUI Applications, Part 2.** This chapter continues the study of GUI application development. More advanced components, as well as menu systems and look-and-feel, are covered.

**Chapter 13: Applets and More.** Here the student applies his or her knowledge of GUI development to the creation of applets. In addition to using Swing applet classes, Abstract Windowing Toolkit classes are also discussed for portability. Drawing simple graphical shapes is also discussed.

**Chapter 14: Recursion.** This chapter presents recursion as a problem-solving technique. Numerous examples of recursion are demonstrated.

**Chapter 15: Databases.** This chapter introduces the student to database programming. The basic concepts of database management systems and SQL are rst presented. Then the student learns to use JDBC to write database applications in Java. Relational data is covered, and numerous example programs are presented throughout the chapter.

**Appendix A.** Getting Started with Alice

## Features of the Text

**Concept Statements** Each major section of the text starts with a concept statement. This statement summarizes the ideas of the section.

**Example Programs** The text has an abundant number of complete example programs, each designed to highlight the topic currently being studied. In most cases, these are practical, real-world examples. Source code for these programs is provided so that students can run the programs themselves.

**Program Output** After each example program there is a sample of its screen output. This immediately shows the student how the program should function.

## Checkpoints

Checkpoints are questions placed throughout each chapter as a self-test study aid. Answers for all Checkpoint questions are found in Appendix L (available for download) so students can check how well they have learned a new topic. To download Appendix L, go to the Gaddis resource page at www.pearsonhighered.com/gaddis.

**NOTE:** Notes appear at appropriate places throughout the text. They are short explanations of interesting or often misunderstood points relevant to the topic at hand.

**WARNING!** Warnings are notes that caution the student about certain Java features, programming techniques, or practices that can lead to malfunctioning programs or lost data.

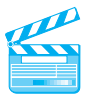

**VideoNotes.** A series of online videos, developed speci cally for this book, are available for viewing at www.pearsonhighered.com/gaddis . Icons appear throughout the text alerting the student to videos about speci c topics.

**Case Studies** Case studies that simulate real-world applications appear in many chapters throughout the text, with complete code provided for each. These case studies are designed to highlight the major topics of the chapter in which they appear.

**Review Questions and Exercises** Each chapter presents a thorough and diverse set of review questions and exercises. They include Multiple Choice and True/False, Find the Error, Algorithm Workbench, and Short Answer.

**Programming Challenges** Each chapter offers a pool of programming challenges designed to solidify students' knowledge of topics at hand. In most cases the assignments present real-world problems to be solved.

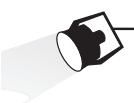

In the Spotlight. Many of the chapters provide an In the Spotlight section that presents a programming problem, along with detailed, step-by-step analysis showing the student how to solve it.

### **Supplements**

#### Companion Website

Many student resources are available for this book from the book's Companion Website. The following items are available at www.pearsonhighered.com/gaddis using the Access Code bound into the front of the book:

- The source code for each example program in the book
- Access to the book's companion VideoNotes
- Appendixes B–M (listed in the Table of Contents)
- A collection of ve valuable Case Studies (listed in the Table of Contents)
- Links to download the Java™ Edition Development Kit
- Links to download numerous programming environments, including jGRASP<sup>™</sup>, Eclipse™, TextPad™, NetBeans™, JCreator, and DrJava

### MyCodeMate—Your Own T. A. Just a Click Away

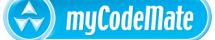

Addison-Wesley's  $M\psi\mathcal{C}$ *odeMate* is a book-specific Web resource that provides tutorial help and evaluation of student programs. Example programs throughout the book and selected Programming Challenges from every chapter have been integrated into  $M\gamma\mathcal{C}odeMate$ . Using this tool, a student is able to write and compile programs from any computer with Internet access, and receive guidance and feedback on how to proceed and on how to address compiler error messages. Instructors can track each student's progress on Programming Challenges from the text or can develop projects of their own. A complimentary subscription to <sup>M</sup>yCodeMat<sup>e</sup> is offered when the access code is ordered in a package with a new copy of this text . Subscriptions can also be purchased online. For more information visit www. mycodemate.com, or contact your campus Addison-Wesley representative.

#### Instructor Resources

The following supplements are available to qualified instructors only. Visit the Pearson Education Instructor Resource Center (www.pearsonhighered.com/irc) or send an email to computing@ aw.com for information on how to access them:

- Answers to all Review Questions in the text
- Solutions for all Programming Challenges in the text
- PowerPoint presentation slides for every chapter
- Computerized test bank

## Acknowledgments

There have been many helping hands in the development and publication of this text. I would like to thank the following faculty reviewers for their helpful suggestions and expertise during the production of this text:

Ahmad Abuhejleh University of Wi<sup>s</sup>consin—River Fall<sup>s</sup>

Colin Archibald Valencia C C

Ijaz Awani Savannah State University

Dr. Charles W. Bane Tarleton State University

Dwight Barnett Virginia Tech

Asoke Bhattacharyya Saint Xavier University, Chicago

Marvin Bishop Manhattan College

Heather Booth University Tennessee—Knoxville

David Boyd Valdosta University

Julius Brandstatter G olden G ate University

Kim Cannon G reenville Tech

James Chegwidden Tarrant County College

Kay Chen Bucks County Community College

Brad Chilton Tarleton State University

Diane Christie University of Wi<sup>s</sup>consin, Stout

Cara Cocking Marquette University

Walter C. Daugherity Texas A & M University

Michael Doherty University of the Pacific Jeanne M. Douglas University of Vermont

Sander Eller California Polytechnic University— Pomona

Brooke Estabrook-Fishinghawk Mesa Community College

Mike Fry Lebanon Valley College

Georgia R. Grant College of San Mateo

Chris Haynes Indiana University

Ric Heishman N orthern Virginia Community College

Deedee Herrera D odge City Community College

Mary Hovik Lehigh Carbon Community College

Brian Howard DePauw University

Norm Jacobson University of California at Irvine

Dr. Stephen Judd University of Pennsylvania

Harry Lichtbach Evergreen Valley College

Michael A. Long California State University, Chico

Tim Margush University of Akron

Blayne E. May eld O klahoma State University

Scott McLeod Riverside Community College

Dean Mellas Cerritos College

Georges Merx San D iego Mesa College

Martin Meyers California State University, Sacramento

Pati Milligan Baylor University

Godfrey Muganda N orth Central College

Steve Newberry Tarleton State University

Lynne O'Hanlon Los Angeles Pierce College

Merrill Parker Chattaonooga State Technical Community College

Bryson R. Payne N orth Georgia College and State **University** 

Rodney Pearson Mississippi State University Peter John Polito Springfield College

Charles Robert Putnam California State University, N orthridge

Dr. Y. B. Reddy G rambling State University

Carolyn Schauble Colorado State University

Bonnie Smith Fresno City College

Daniel Spiegel Kutztown University

Caroline St. Clair N orth Central College

Karen Stanton Los Medanos College

Peter H.Van Der Goes Rose State College

Tuan A Vo Mt. San Antonio College

Xiaoying Wang University of Mississippi

Special thanks goes to Chris Rich for his help in testing the Database chapter. I would like to thank my family for all the patience, love, and support they have shown me throughout this project. I would also like to thank everyone at Addison-Wesley for making the Starting O ut With series so successful. I am extremely fortunate to have Michael Hirsch as my editor, and Stephanie Sellinger as editorial assistant. I am also fortunate to work with Yez Alyan and the computer science marketing team at Pearson. They do a great job getting my books out to the academic community. I had a great production team led by Jeff Holcomb, Managing Editor, and Kayla Smith-Tarbox, Production Project Manager. Thanks to you all!

## About the Author

Tony Gaddis is the principal author of the *Starting Out With* series of textbooks. Tony has nearly twenty years experience teaching computer science courses at Haywood Community College in North Carolina. He is a highly acclaimed instructor who was previously selected as the North Carolina Community College Teacher of the Year and has received the Teaching Excellence award from the National Institute for Staff and Organizational Development. Besides Java™ books, the Starting Out series includes introductory books using the C11 programming language, Microsoft® <sup>V</sup>isual Basic®, Microsoft® C#®, Python, Programming Logic and Design, and Alice, all published by Addison-Wesley.